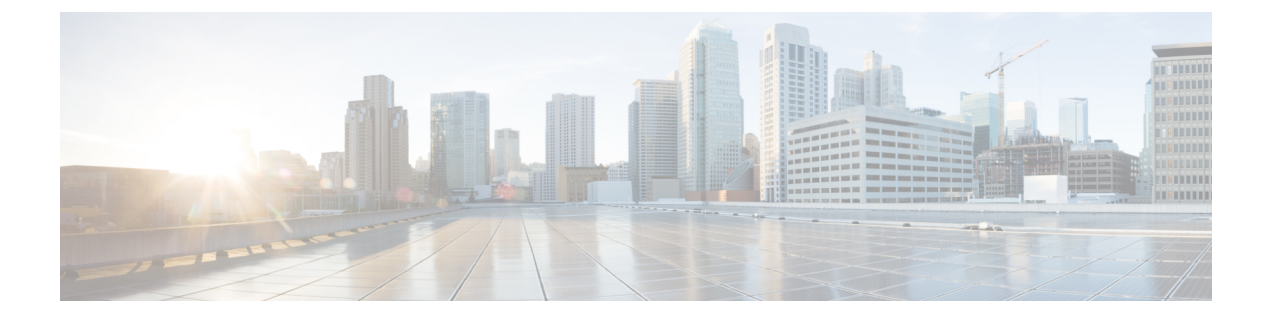

# **GETVPN** 復元力 **GM -** エラー検出

GETVPN 復元力 - GM エラー検出機能では、無効なステートフル パケット インスペクション (SPI)または時間ベースのアンチリプレイ(TBAR)エラーなど、各グループ ドメイン オブ インタープリテーション (GDOI)のデータプレーンで異常なパケットを検出します。これら のエラーは追跡され、パケットの外部送信元 IP アドレスが記録されます。

- GETVPN の復元力:GM のエラー検出に関する情報 (1 ページ)
- GETVPN の復元力:GM のエラー検出の設定方法 (2 ページ)
- GETVPN の復元力:GM のエラー検出の設定例 (3 ページ)
- GETVPN の復元力:GM のエラー検出その他の参考資料 (4 ページ)
- GETVPN の復元力:GM のエラー検出の機能情報 (4 ページ)

## **GETVPN** の復元力:**GM** のエラー検出に関する情報

### エラー処理

エラー処理を機能させるには、GM と KS の両方で GETVPN の復元力(GM のエラー検出の機 能)を有効にする必要があります。KSは、SPI (セキュリティ パラメータ インデックス)の グループ情報をエンコードし、TEK ポリシーを介してそれを GM にダウンロードします。

GETVPN 復元力 - GM エラー検出機能によって障害が検出されると、異常なパケットの送信元 IP アドレスを示す syslog メッセージが生成されます。

```
*Feb 10 21:01:56.043:
%GDOI-4-TIMEBASED_REPLAY_FAILED: An anti replay check has failed in
group GETVPN from sourceip-address
100.0.0.9.
my_pseudotime is 600006.78 secs,
peer pseudotime is 500033.34 secs, replay window is 100
(second)
 *Feb 10 21:01:56.043:
%CRYPTO-4-PKT_REPLAY_ERR: decrypt: replay check failed
connection id=29, sequence
number=11
```
**show crypto gdoi gm**コマンドは、直近の50個の時間ベースのアンチリプレイ(TBAR)エラー の履歴を表示します。これらの送信元 IP アドレス レコードを使用すると、送信者グループ メ

ンバー(GM)を突き止め、既存のハードウェアまたはソフトウェアの問題を調査することが できます。次の統計情報もコマンドで利用できます。

- GM リカバリ機能のオン/オフ
- リカバリの間隔
- 適用される GM リカバリの再登録の数

エラーが発生すると、GM は次に使用可能なキー サーバ (KS) に再登録し、最新のポリシー とキーを取得し、登録が完了するまで以前にダウンロードされたすべてのグループポリシーと キーを維持します。

たとえば、連携キーサーバ(COOPKS)の分割が発生すると、レベルを上げられた各KSが独 自の Key Encryption Key(KEK)とトラフィック暗号化キー(TEK)を生成します。GM は、 無効な SPI パケットを受信すると、それをデコードします(KS は SPI のグループ情報をエン コードし、TEKポリシーを介してそれをGMにダウンロードします)。それが現在のGETVPN グループに属していることが判明した場合は、リカバリ登録を開始します。

無効な SPI は、次の 2 つのカテゴリのいずれかに属している可能性があります。

- 正の無効なSPI:現在のグループに属しており、GMリカバリ登録が必要な、無効なSPI。
- 負の無効な SPI:リカバリ登録を必要としない無効な SPI。

正の無効な SPI の場合、リスト内の次のキーサーバー (KS) へのリカバリ登録が実行されま す。このリカバリ登録は、リスト内の次のKSへの各クライアントリカバリ間隔で、無効なス テートフルパケットインスペクション(SPI)パケットまたはTBARエラーごとに繰り返され ます。リスト内のすべての KS が回復され、無効な SPI が含まれなくなると、その SPI は誤検 出としてマークされ、それ以上のリカバリ登録は実行されません。KS は TBAR エラーに対し て常にリカバリ登録を実行します。ただし、無効な SPI のために GM がリストのすべての KS を回復し、SPI がある KS がなくなると、その SPI は誤検出としてマークされ、その SPI のた めにさらにリカバリ登録が実行されることはなくなります。

この GM リカバリの再登録機能がトリガーされたことを通知するため、syslog メッセージが生 成されます。たとえば、GMが300秒ごとにコントロールプレーンのエラーをモニタするよう に設定している場合、リカバリ登録が発生すると、次の syslog が生成されます。

\*Feb 23 19:06:28.600: %GDOI-5-GM\_RECOVERY\_REGISTER: received invalid GDOI packets; register to KS to refresh policy, keys, and PST.

### **GETVPN** の復元力:**GM** のエラー検出の設定方法

### **GETVPN** の復元力:**GM** のエラー検出の設定

手順の概要

- **1. crypto gdoi group** *group-name*
- **2. identity number** *number*
- **3. server address ipv4** *address*
- **4. client recovery-check interval** *interval*
- **5. exit**

#### 手順の詳細

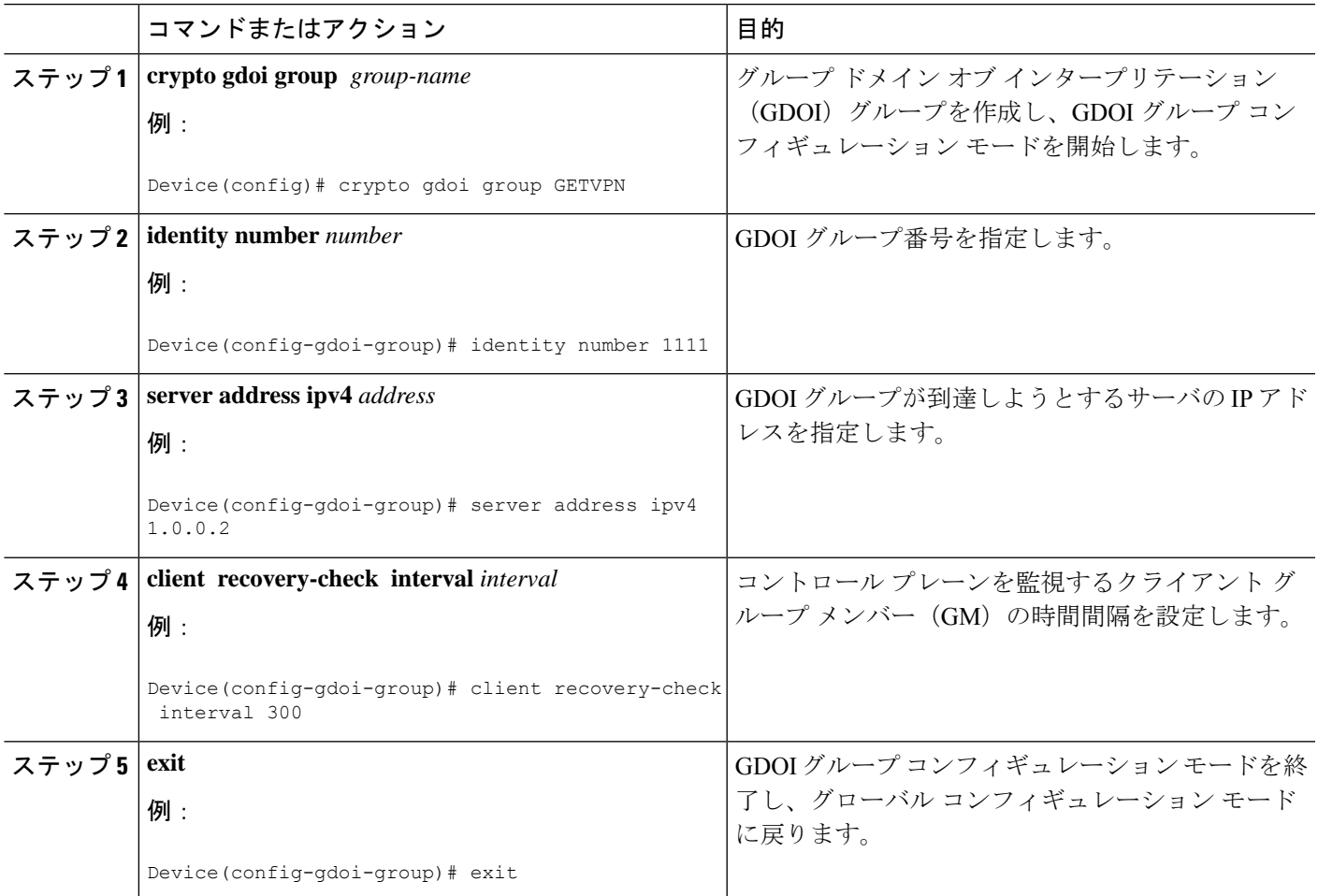

# **GETVPN** の復元力:**GM** のエラー検出の設定例

### 例:**GETVPN** の復元力:**GM** のエラー検出の設定

次の例は、グループメンバー(GM)が300秒ごとにコントロールプレーンのエラーを監視で きるようにする方法を示します。

```
crypto gdoi group GETVPN
identity number 1111
server address ipv4 1.0.0.2
client recovery-check interval 300
```
## **GETVPN** の復元力:**GM** のエラー検出その他の参考資料

#### 関連資料

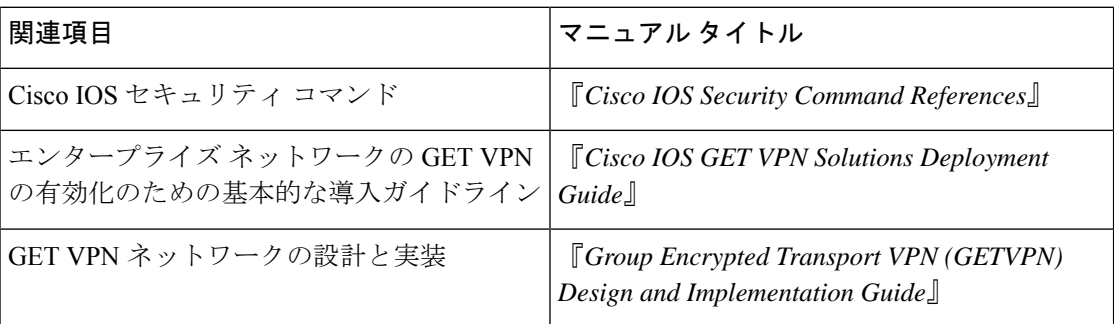

#### 標準および **RFC**

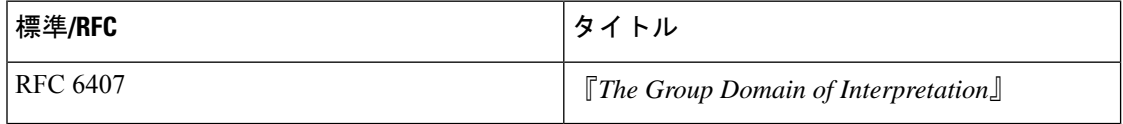

#### シスコのテクニカル サポート

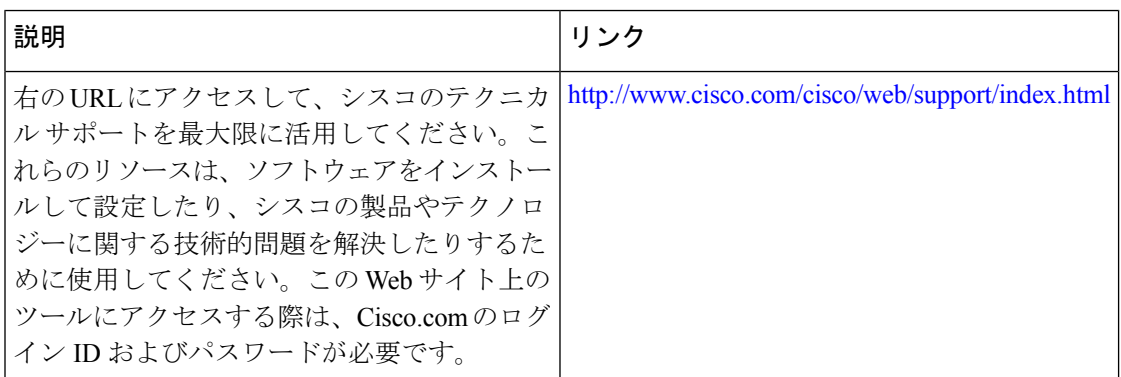

## **GETVPN** の復元力:**GM** のエラー検出の機能情報

次の表に、このモジュールで説明した機能に関するリリース情報を示します。この表は、ソフ トウェア リリース トレインで各機能のサポートが導入されたときのソフトウェア リリースだ けを示しています。その機能は、特に断りがない限り、それ以降の一連のソフトウェアリリー スでもサポートされます。

プラットフォームのサポートおよびシスコソフトウェアイメージのサポートに関する情報を検 索するには、Cisco Feature Navigator を使用します。Cisco Feature Navigator にアクセスするに は、[www.cisco.com/go/cfn](http://www.cisco.com/go/cfn) に移動します。Cisco.com のアカウントは必要ありません。

 $\overline{\phantom{a}}$ 

ш

#### 表 **<sup>1</sup> : GETVPN** の復元力:**GM** のエラー検出の機能情報

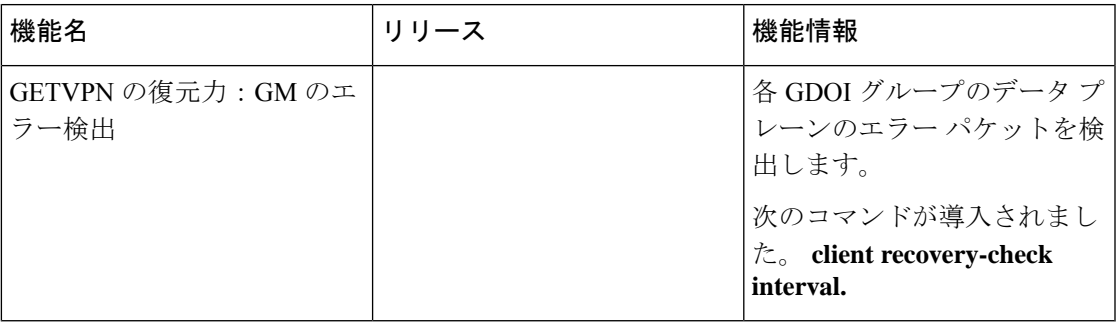

۱

翻訳について

このドキュメントは、米国シスコ発行ドキュメントの参考和訳です。リンク情報につきましては 、日本語版掲載時点で、英語版にアップデートがあり、リンク先のページが移動/変更されている 場合がありますことをご了承ください。あくまでも参考和訳となりますので、正式な内容につい ては米国サイトのドキュメントを参照ください。